I'm trying to use some encoder switches to adjust feed and spindle overrides. I have a mesa 5i25-7i77 set-up. I using the option 3 and the pins 16,17,18,19 . I get a pulse in hal scope showing they are working but must be missing something in the hal file. I moved the encoder to gmoccapy to the post hal as instructed but still doesn't work.

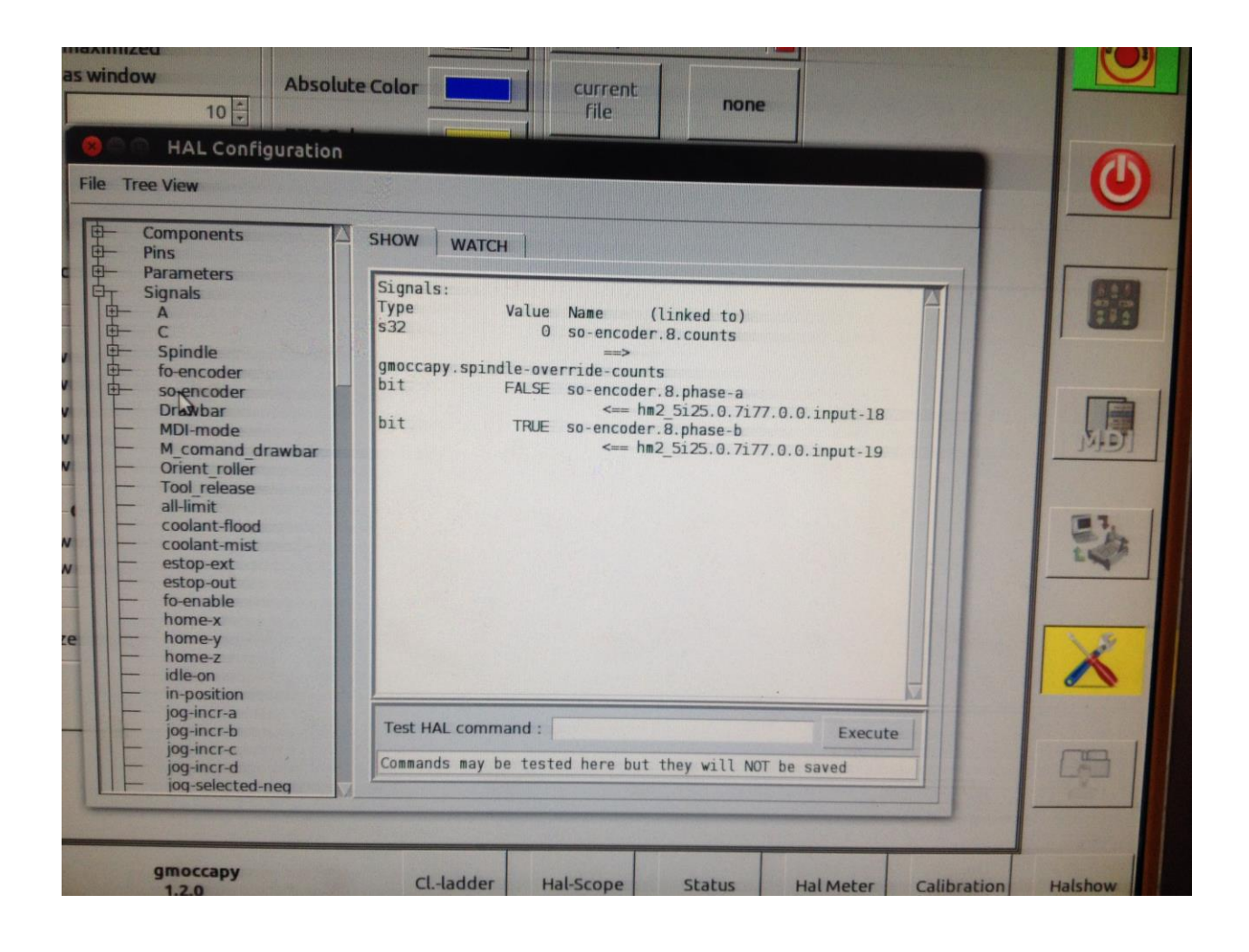

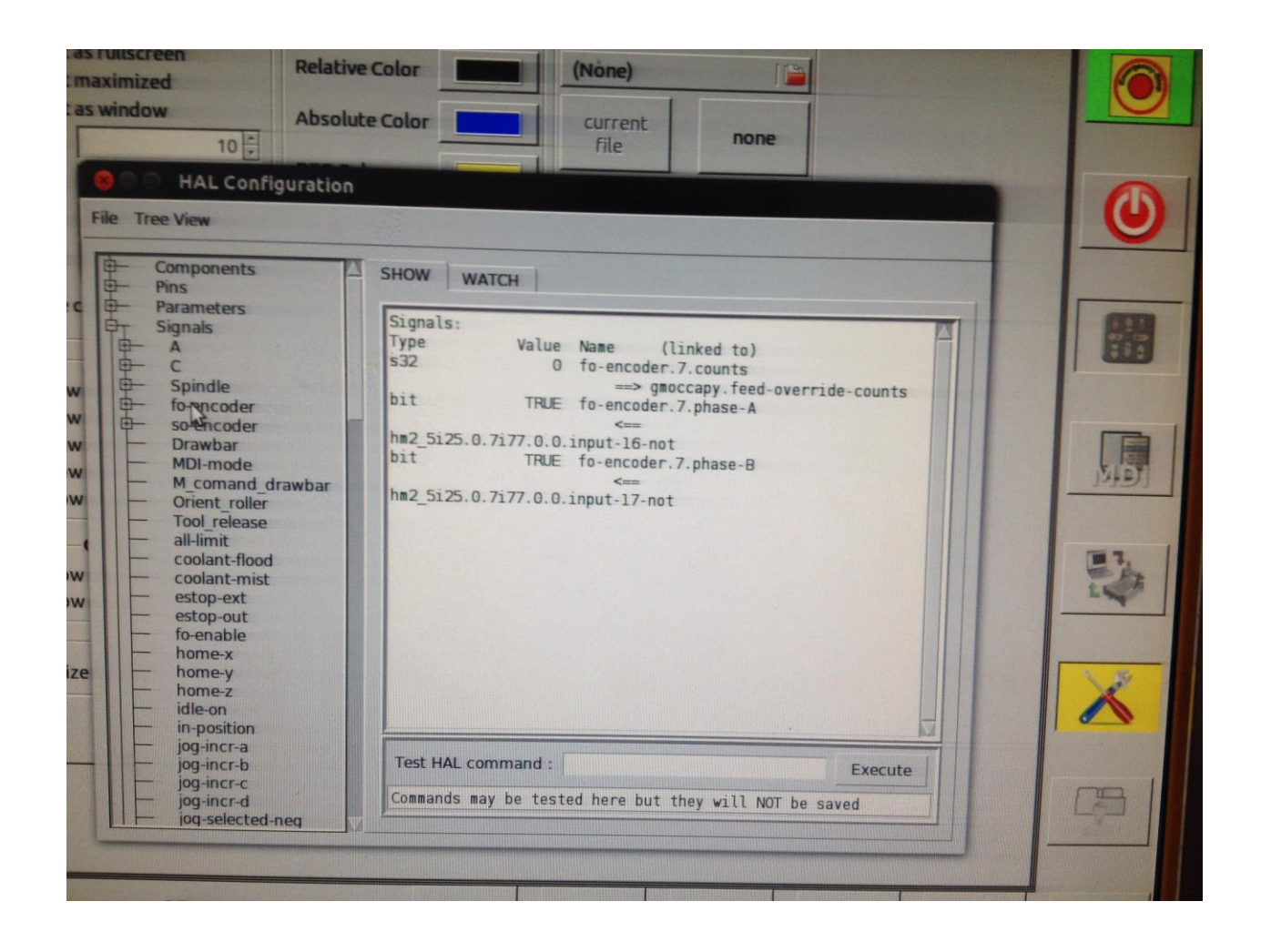

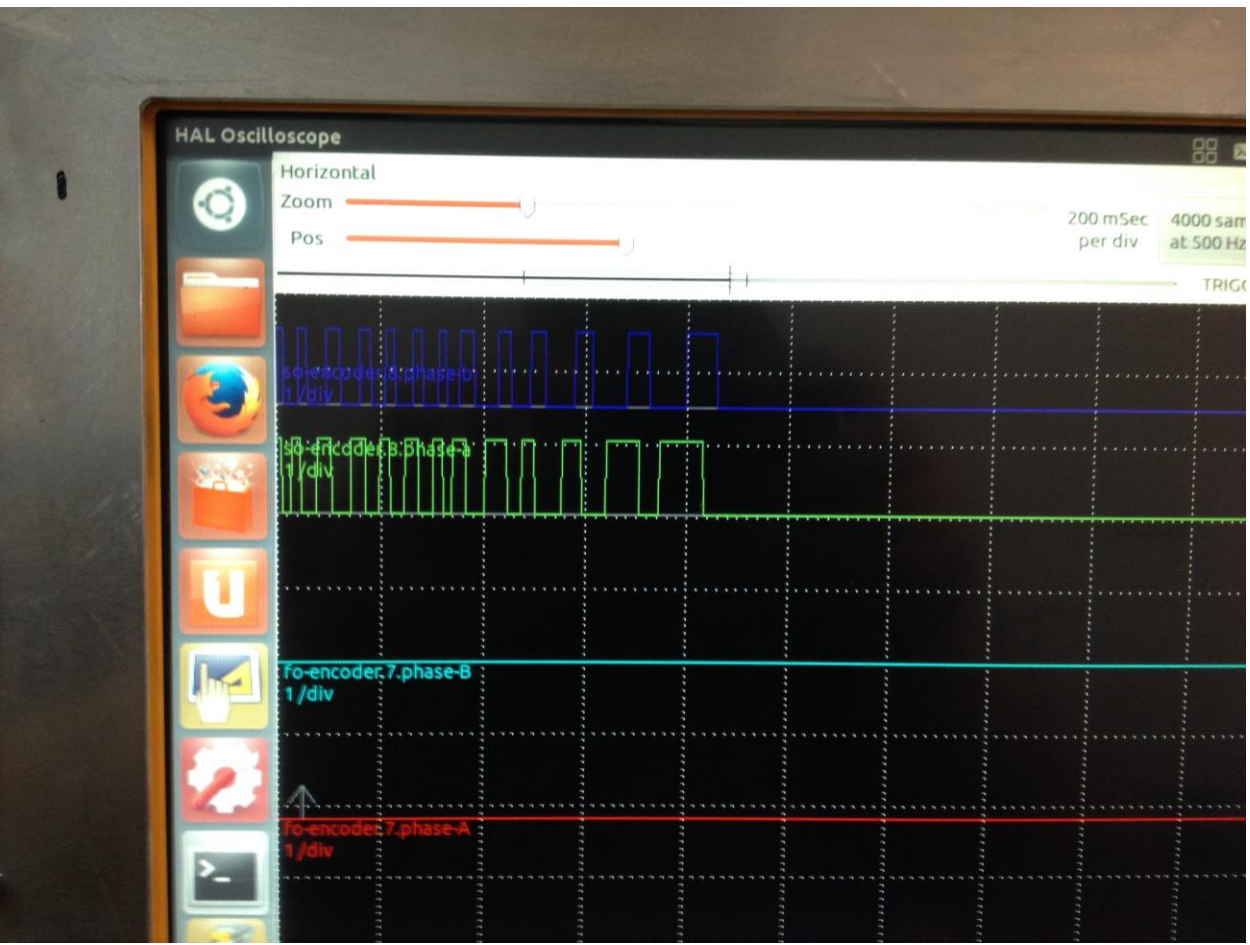

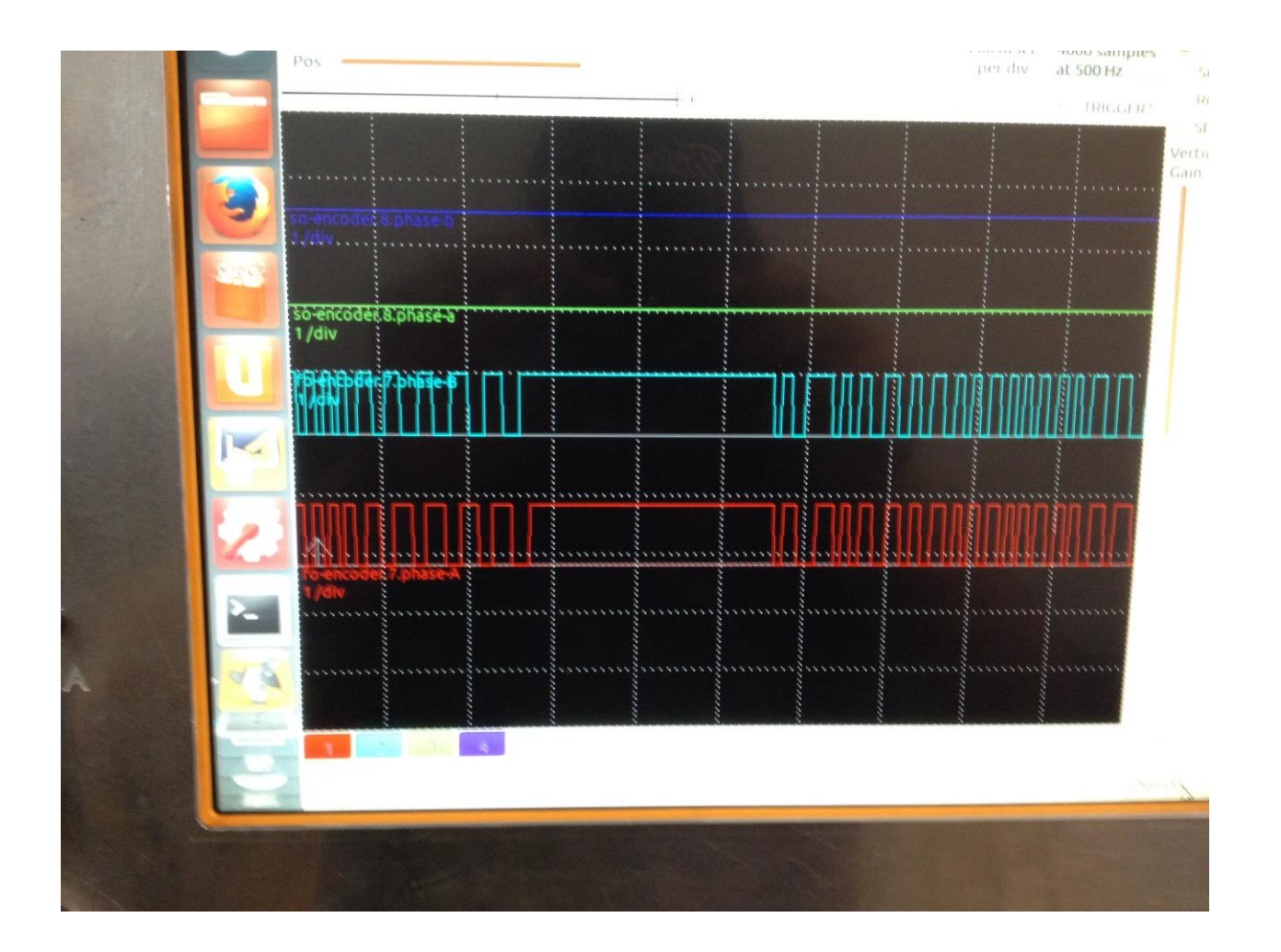

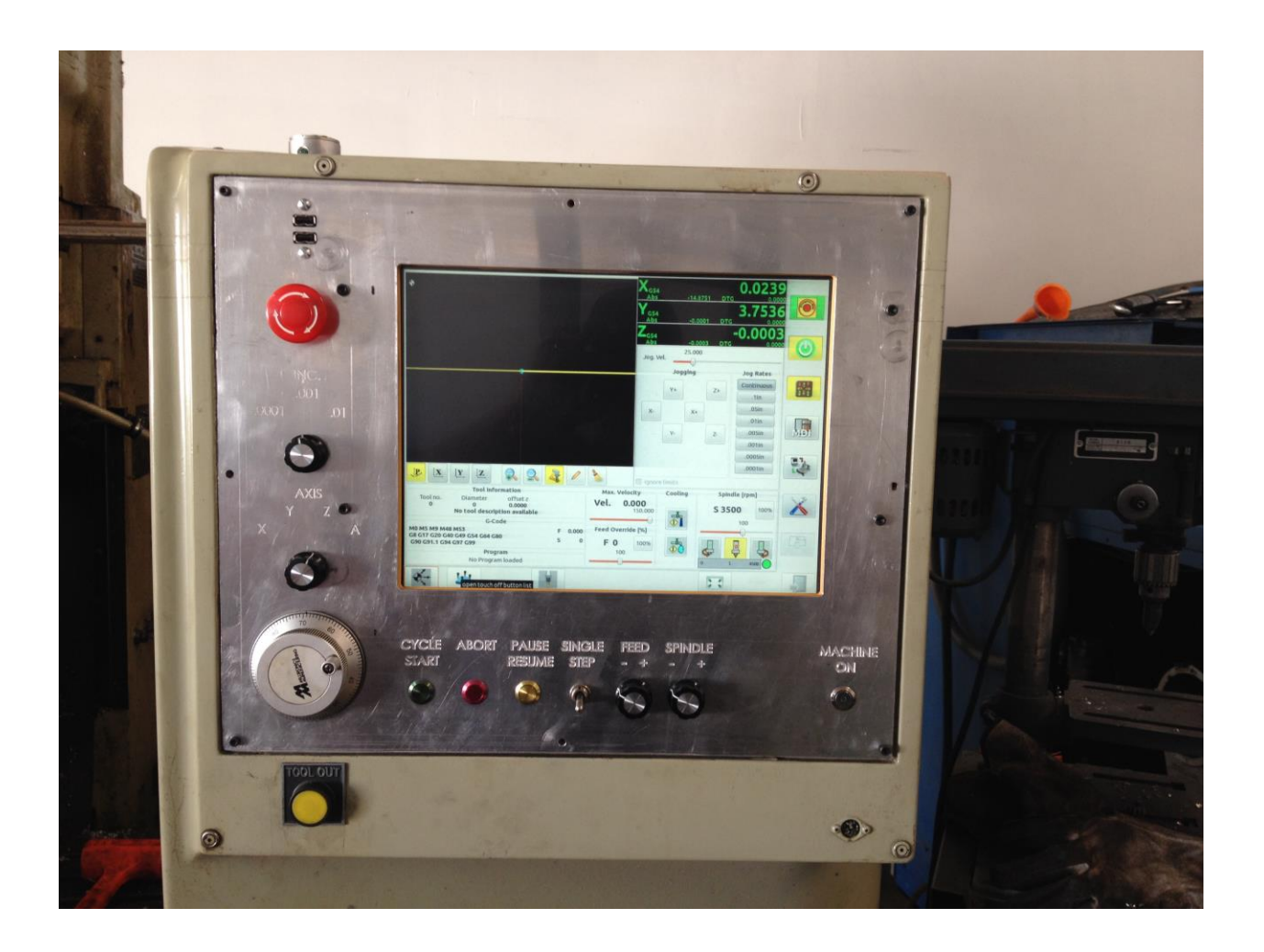

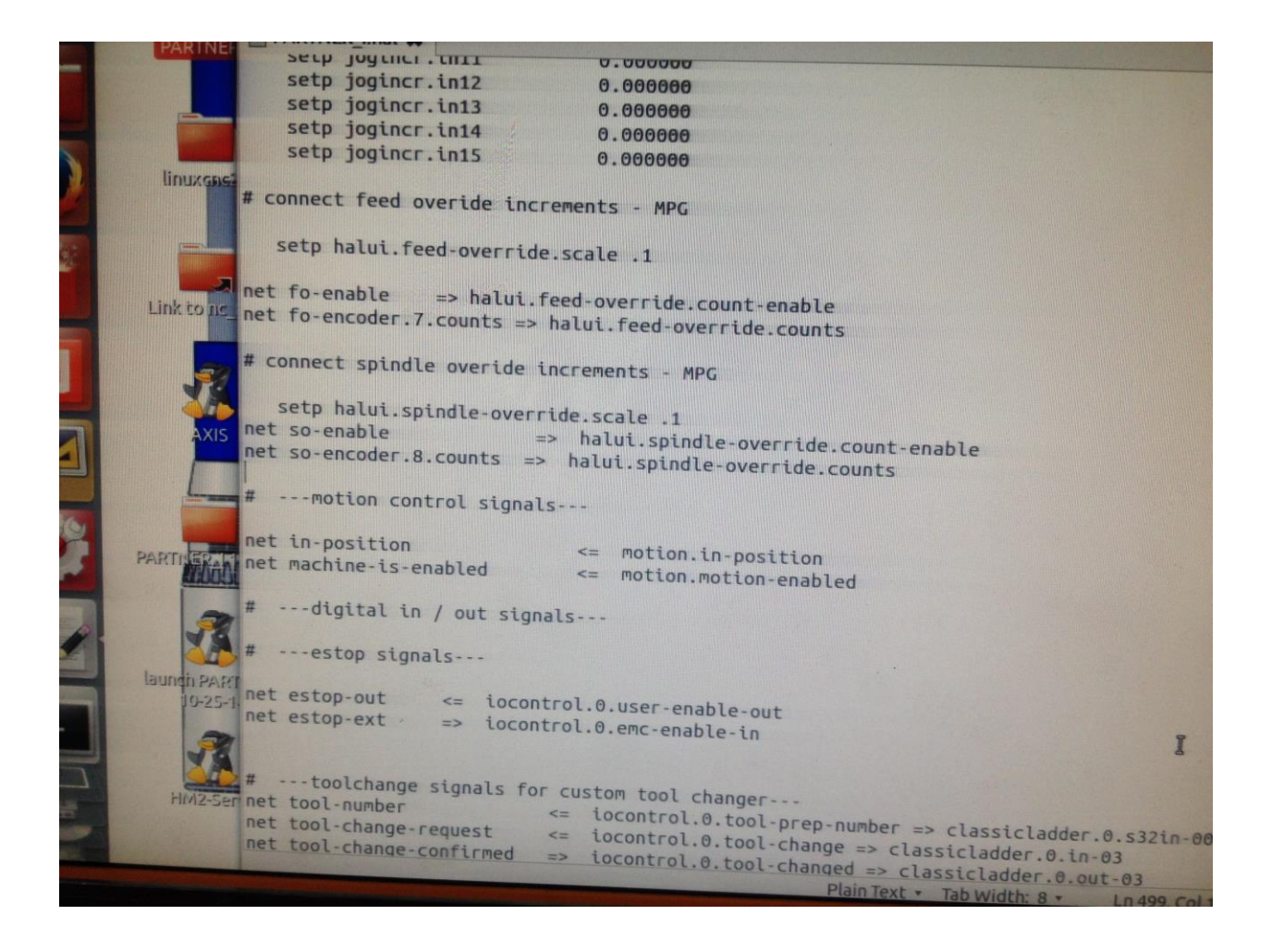

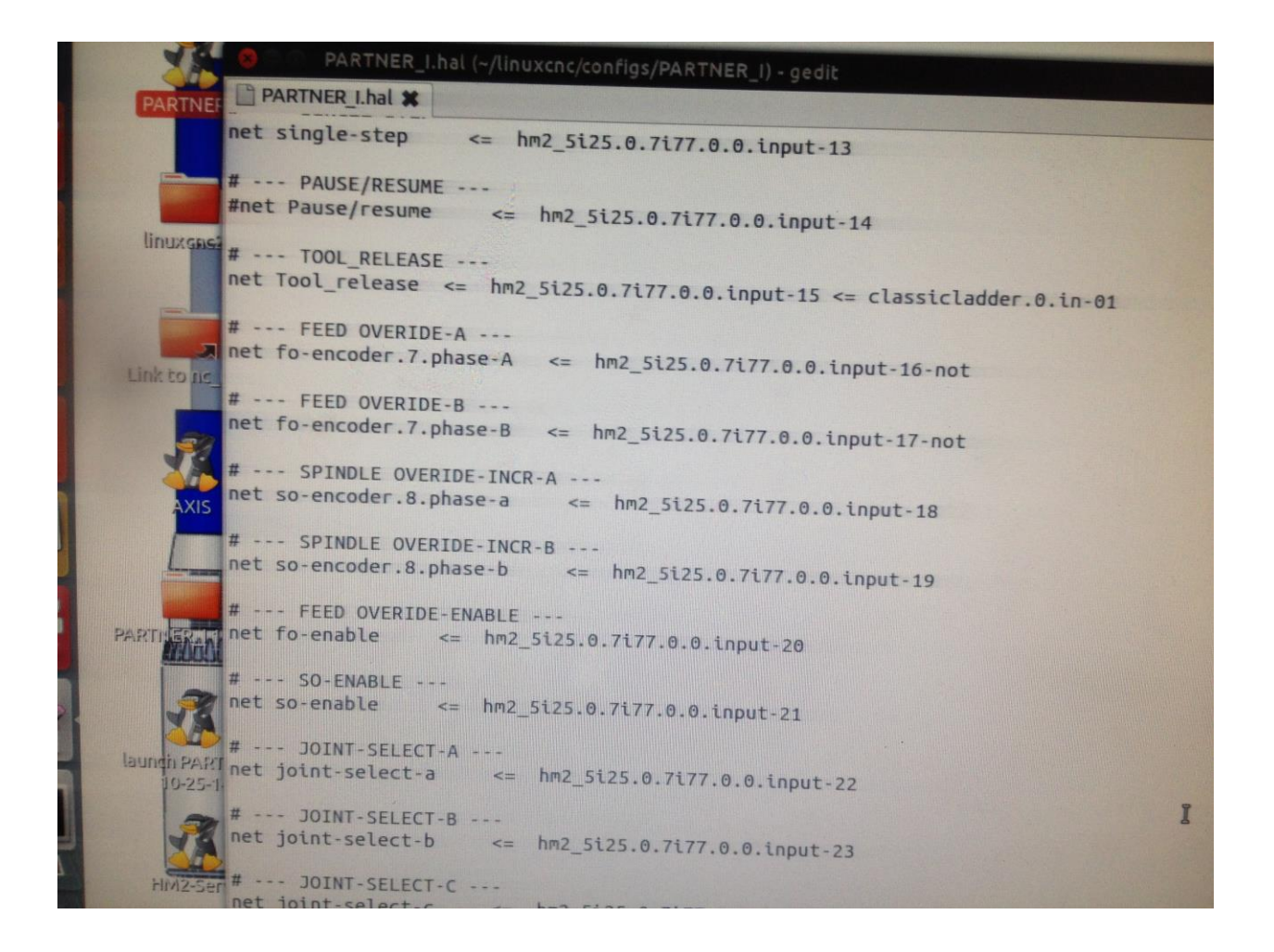